## **Allianz (II) Lanzinger & Gastl OG** www.allianz.at/brixental

## Wir danken unseren Sponsoren

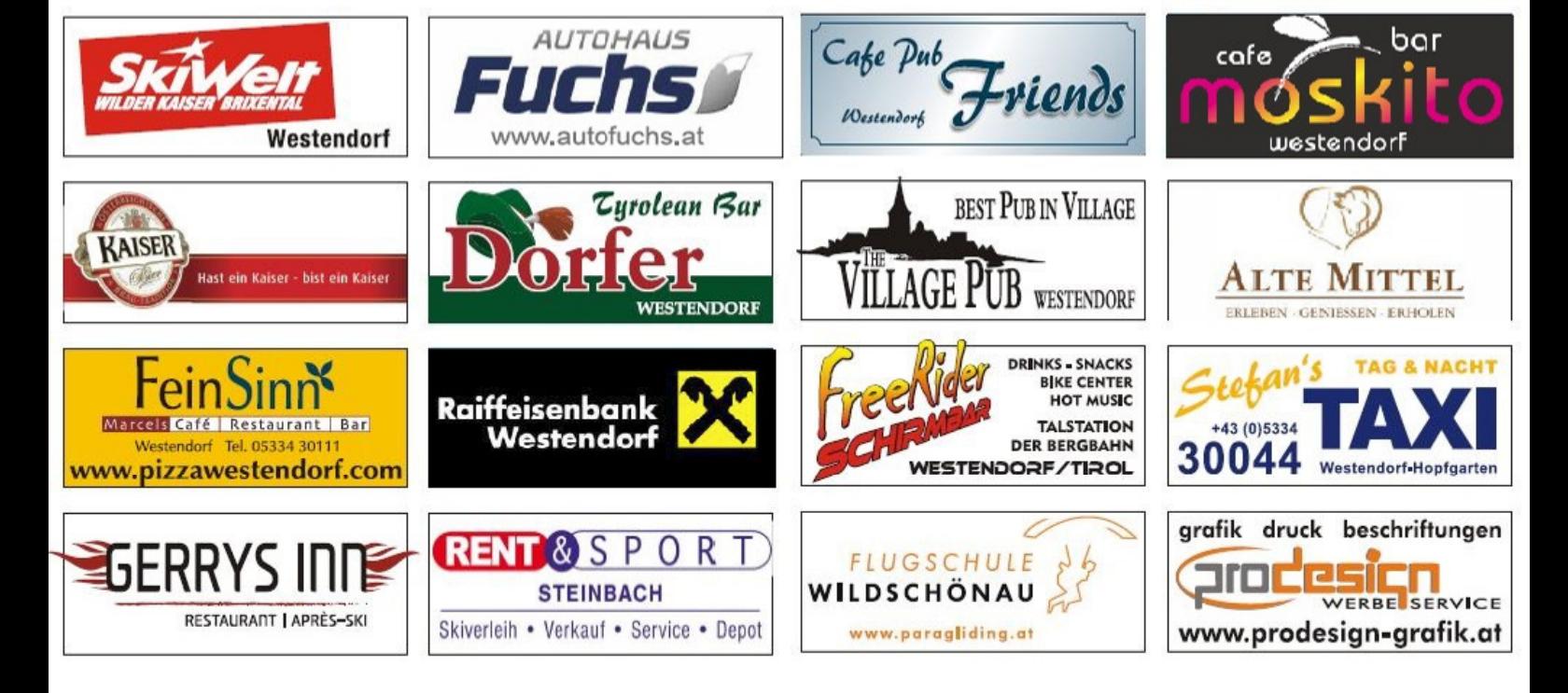